## Android SDK

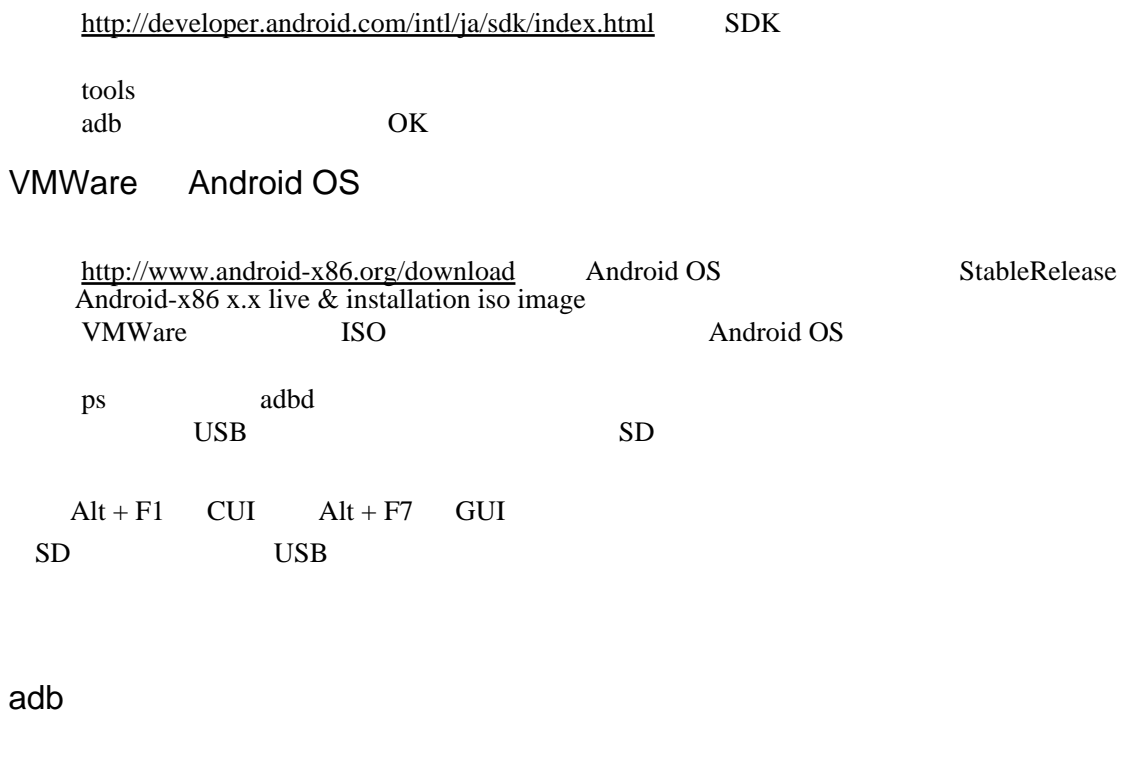

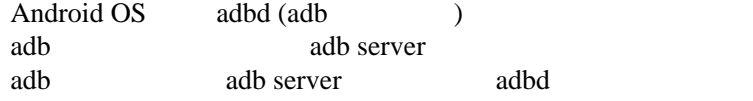

だと思います。なので、adbd が起動されていればエミュレータだろうが VMWare だろうが実機だ

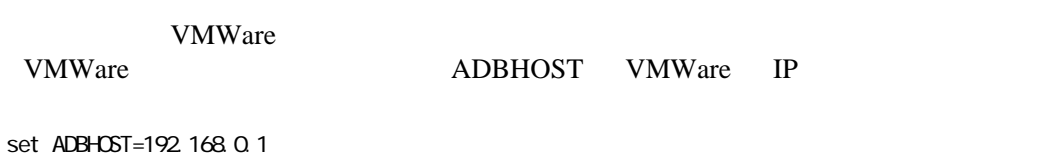

adb server 192.168.0.1

ant

ant install

 $apk$   $-adb$ 

adb install hoge.apk

adb install -r hoge.apk

adb kill-server

adb logcat

adb logcat

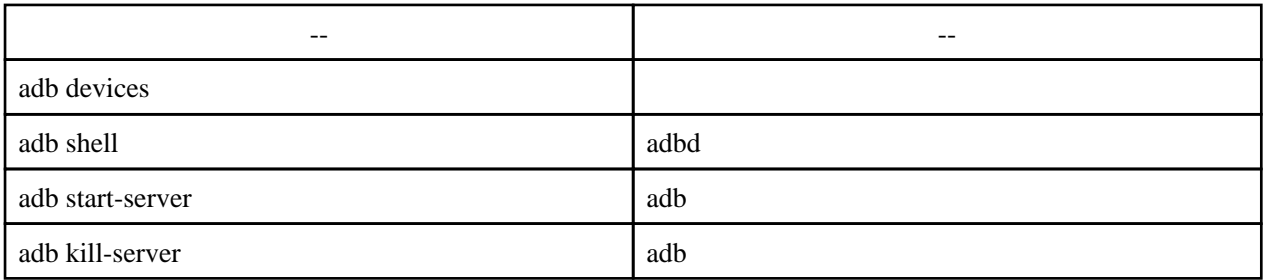